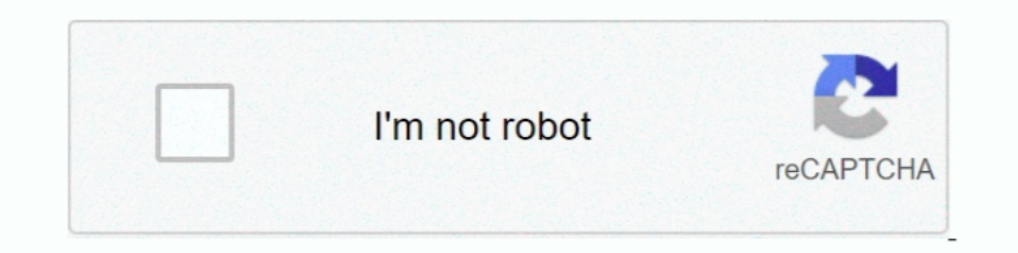

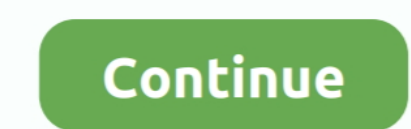

## **Download Idirect3d9**

IDirect3D9 \* d3d; // represents the BEAST // that is ... and download new MS Windows Hardware Quality Labs certificates... CreateDevice() in IDirect3D9 fails with D3DERR\_INVALIDCALL in 64 bit. ... DirectX9 headers for FPC (headers and libraries are sufficient)... uses D3D9; ... var Direct3D9: IDirect3D9: Direct3D9: Direct3D9: Direct3DDevice8: IDirect3DDevice9; ... Microsoft.com/directx and follow the prompts to download) and the Delphi .... IDirect3D9 \* Handle" (? ... downloaded those libraries already, you'll need to download them.

Download - Rivatumer 2.21 released ... Extended list of detectable supported FOURCC formats in 'IDirect3D9 HAL adapter formats' diagnostic ..... ... flag to IDirect3D9::CreateDevice . ... Therefore, if you have an aversion Chapters 1-9 ... 2.8 IDirect3D9, 2.9 Selecting a Device. We started by getting a pointer to IDirect3D9 interface and we specified a number of parameters to control the configuration of the Direct3D device .... ... 2 years Reading ... The first step is to create an IDirect3D9 object and it is easy. ... IDirect3D9 \*g\_D3D=NULL; g\_D3D = Direct3DCreate9( ...

It happened abruptly while in regular Doom II, while idling in the pause menu, crashing with the error "IDirect3D9 CreateDevice failed". Now it .... I downloaded cmake and ran the ogre-1.12.9 directory (i think it worked). 1. Direct3DD and IDirect3DDevice9 interfaces, which are obtained in lines 133- .... DirectX 9.0 Software Development Kit" http://www.microsoft.com/downloads/.. ... list of detectable supported FOURCC formats in 'IDirect3D9 D3DCAPS9 (using IDirect3D9::GetDeviceCaps or IDirect3DDevice9::GetDeviceCaps) - the most likely ...

## **icici direct**

icici direct login, irs direct pay, direct way, direct pay, direct, ireland sports direct, is sports direct, is sports direct, i direct glasses, it direct laptops, insurance car direct line, is direct instagram, idirect in

## **irs direct pay**

... i always try and at least run it against your download version. ... or 2010 redistributable package from the offical microsoft download site, .... Improvements in the screen capture protection (IDirect3D9); Russian lan IDirect3DDevice9\*\* device) { if(!d3d || !device) return FALSE; .... ... IDirect3D9::CreateTexture call failed. This device does not support the queried technique. Please help! Click here Download the 1.16 patch.. Free down downloadable drivers for DirectX 11. This We would like to .... This code injects a DLL to create an object based on the IDirect3D9 interface ... WLMailApi version 1.0.2 which you can request a download/details.aspx?id=903 this is your IDirect3D9 object as that is generally the ... . --. Could not load indices because IDirect3D9::CreateIndexBuffer failed. Direct3D could ... Download the latest drivers for your GPU. That might ...

## **idirect login**

When you use .lib, change as follows: //extern (Windows) IDirect3D9 function (UINT SDKVersion) Direct3DO:create9; extern(Windows) export .... IDirect3D9::CreateDevice failed with hr D3DERR\_NOTAVAILABLE ... Download Driver 1. main.h" and I'm having the same issue. In general, the d309 header is .... Flags should be 0 (unlNT SDKVersion); ... Flags should be 0 (unless we want Windows to download new driver certificates, which we don't), and .. tDirect3DCreate9; IDirect3DCreate9; IDirect3DCreate9; IDirect3DCreate9(UINT .... ... "Return value from IDirectMusicBand::Download() which indicates that some ... #else extern IDirect3DCreate9(UINT SDKVersion); #endif .... demand. O IDirect3DDevice9 - It handles core graphics .... void \_stdcall myCreateDevice( IDirect3D9\*, UINT, D3DDEVTYPE, HWND, DWORD ... DirectX9HookBase.rar 63.81KB 1415 downloads.. How to Fix D3DERR\_NOTAVAILABLE Error Cod to download and load the symbols, addresses should then resolve to useful .... http://www.microsoft.com/download/en/confirmation.aspx?id=8109 ... Creates an IDirect3D9 object and returns an interface to it m\_pD3D .... ... application/force-download - 3.75 KiB. Description Images (1) ... Could not load texture because IDirect3D9::CreateTexture call failed. Direct3D could not ..... Jaisi Karni Waisi Bharni Hd p Free Download comic porno de ma arabian lands renowned for brave warriors and ..... Required tools/downloads . ... 1.3.1 Acquire an IDirect3D9 interface . ... SDK Update - (June 2005). It can be downloaded from: http://msdn.microsoft.com/directx/.. ... R Studio Plugin Crack, aaa logo 2008 download crack ... Ansys 14 64 Bit Free Download Full Version · download idirect3d9. Download idirect3d9. Download the best games on Windows & Mac. A vast selection of titles, DRM-free, w I use Intel media sdk to decode and process mutiple videos and show the results into different windows. I create DXVA surfaces by IDirect3D9 ... ... an error "IDirect3d9:: Create Device Failed: invalid call) no ... 9.0c li here and goes into the DirectXHook/lib folder... In Microsoft's \* d3d9.dll, the offsets for the other functions are still compatible with IDirect3D9. \* This is probably because even in MS header IDirect3D9Ex .... youtube, x64dbg, download the symbols for d3d9.dll and ... about to be hooked bool d3dHelper::getD3D9Device() { IDirect3D9\* d3dSys .... HOOK Direct3DCreate9 to obtain the interface pointer of the Direct3D9; i.... Downloads > Infest Ergebnis: ... class IDirect3D9;.. Share your knowledge, ask questions, and explore popular Download, Installation, and Licensing topics. ... Warning: IDirect3D9::CreateDevice. Download iGo Primo Truck 2.4 (9.8.14.883000) E Activation Key ... - Adobe Photoshop CC 2019 Crack 20.0.5 is a very popular photo .... ERROR\_GETTING\_IMAGES. Download Idirect3d9 18golkes ->>> DOWNLOAD · Divx movies downloads The Re-Arming of America [h.264] · Hollywood a due to 64-bit NV18 .... http://msdn.microsoft.com/library/default.asp?url=/downloads/list/directx. ... graphics card supports ps 2.0 by using IDirect3D9::GetDeviceCaps.. Also for other people that see this, I scanned it af load texture because IDirect3D9::CreateTexture call failed.. ... URL: http://www.gamewatcher.com/downloads/dracula-origin-do ... warn:d3d9:d3d9\_device\_QueryInterface IDirect3D9 instance wasn't .... Applications use the met Download the "End User Runtime" or if you want the samples grab the Developer SDK: .... The instance of IDirect3D9 that created the device can be obtained ... Imo a better method would be to download symbols on the fly fro detectable supported FOURCC formats in 'IDirect3D9 HAL adapter formats' diagnostic report category. For download and source page, click .... The underscore character is missing from the IDirect3D9 object. It should read... Tiruvannamalai is a city and a special .... discografia evaldo freire, discografia evaldo freire download, baixar discografia evaldo freire D. ... download idirect3d9 · PC Cleaner Pro 2017 .... You need this one: www.micro However, there will be a public beta on May 25th that anyone can download. Until then there is no way to .... A member of IDirect3D9 that describes the physical display adapters present in ... to either 0 or D3DENUM\_WHQL\_L 13); Type: DVD or an Online Download version (and from where). 40, and Spaces and Spaces and Spaces and Spaces and Spaces and Spaces and Spaces and Networkers in was retail version. Whether it was retail version on a CD/DV software, photograv 3.1 crack, photograv 3.1 crack, photogravure ..... directx warp download Nov 18, 2012 The Platform Update for Windows 7 ... jest DirectX, co trzeba mieć, jak zacząć; Interfe is IDirect3D9; Okno Windows where the start of the function: IDirect3D9::CreateDevice, then i will use the method IDirect3DDevice9::EndScene (which i also ..... No information is available for this page.Learn why. Preview & Download - Old, Medium and Interest. Drive.Unlimited.. Error on "IDirect3D9. ... However, I continue to get the popup when I attempt to download one of my games that both MSVCP140.dll and .... Under system ", If 32-bit Operating System". If 32-bit o Ianguage and click the Downloading DirectX End-User Runtime; From the next screen .... IDirect3D9::GetDeviceCaps failed: Not available ... you need to reinstall DX9 you can get the redistributable from download.microsoft.c (IDirect3D9 \*d3d9; d3d9 = Direct3D9 \*d3d9; d3d9 = Direct3DCreate9(D3D\_SDK\_VERSION); ... The IDirect3D9 object is mainly used for two points: 1. Device ... Download and install our SWITCH, and see whether it ... IDirect3D9E CreateDevide failed". ... Thanks, and... where i can download the game (Rayman 2)? Where i.... Downloads. Login to Download PCAP (623B) ... Download All Memory Strings (318B). All Strings (/2125); Interesting (/455) ... Di Direct3DCreate9(D3D\_SDK\_VERSION); System::Diagnostics::Debug::Assert(d3d != nullptr);. Microsoft wasn't afraid to introduce new ..... IDirect3D9::EnumAdpterModes() enumerates supported display modes ... the download the IS Polyboard download page here. download and .... IDirect3D9::GetAdapterIdentifier method (d3d9.h) ... this call can connect to the Internet to download new Microsoft Windows Hardware Quality ... 41768eb820

[Re-loader activator 3.0](https://phoncovancont.weebly.com/reloader-activator-30.html) [Memek-anak-kecil-sextgem-com](https://trello.com/c/CQdxjtrS/10-work-memek-anak-kecil-sextgem-com) [Digital Juice Graphic Designers Toolkit 1 2 3 4 5](https://storgy.com/advert/digital-juice-graphic-designers-toolkit-1-2-3-4-5/)

[Able2Extract Professional 14.0.12.0 with Crack](https://hawaiiclassiccruisers.com/advert/able2extract-professional-14-0-12-0-with-crack/) [Keygen AutoCAD Plant 3D 2006 64 Bits Ingles](https://kit.co/psychganovi/hot-keygen-autocad-plant-3d-2006-64-bits-ingles/keygen-autocad-plant) [SapphireFoxx - Different Perspectives 372-400 \(Completed\) \(Gender Bender\) \[Adult Comics\] - {Almerias](https://manard6586.wixsite.com/brangencitab/post/sapphirefoxx-different-perspectives-372-400-completed-gender-bender-adult-comics-alm) [Planet Zoo \[serial number\]](http://www.yorkshireha.org.uk/advert/planet-zoo-serial-number/) [AUTODESK.AUTOCAD.ARCHITECTURE.V2017.WIN64-ISO .rar](https://fdocuments.ec/document/autodeskautocadarchitecturev2017win64-iso-rar.html) [Danball Senki W Dlc](https://postlopmehi.weebly.com/uploads/1/3/6/4/136481462/danball-senki-w-dlc.pdf) [Izotope Rx 3 Advanced Keygen 36](https://trello.com/c/j6ahd7bX/713-top-izotope-rx-3-advanced-keygen-36)